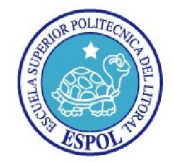

ESCUELA SUPERIOR POLITÉCNICA DEL LITORAL *"Impulsando la Sociedad del Conocimiento"*

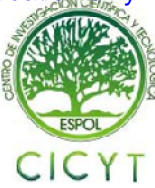

# DISEÑO Y CONSTRUCCIÓN DE UN REMOLQUE DE DOBLE EJE CON ARTICULACIÓN DELANTERA

Jaime Roberto Cardona (1) Ing. Mario Luces (2) 1 Tecnólogo en Mecánica Industrial 2 Director de Proyecto Programa de Tecnologías en Mecánica Escuela Superior Politécnica del Litoral Km. 30.5 Vía Perimetral, PO 09-01-5863, Guayaquil, Ecuador jaircard@espol.edu.ec , maluces@hotmail.com

## Resumen

*Este documento trata sobre un remolque de dos ejes, tres puertas, descubierto con articulación delantera, el mismo que está previsto para una capacidad de carga de 2 toneladas, diseñado con estructuras metálicas seleccionadas de acuerdo a los cálculos típicos requeridos para construcciones de este tipo. En su construcción se utilizó materiales nuevos excepto el sistema de rodaje de la parte posterior del remolque que tiene adaptado un diferencial con capacidad de carga de 2,5 toneladas; el tren de rodaje delantero es construido con un tubo de acero de cedula 40 ya que por su diseño no permite adaptarle otro diferencial. Para el diseño, se trabajó con los manuales de construcción de materiales con los que se realizó los cálculos de resistencia de materiales. Este remolque está construido con perfiles UPN que son materiales laminados en caliente, este tipo de material fue seleccionado por su composición ya que tiene las características adecuadas para resistir cargas estáticas y dinámicas. Dicho material fue utilizado especialmente para la base del remolque. La estructura del remolque tiene un diseño especial en el eje delantero de las ruedas para que tenga la facilidad de girar 15° hacia la izquierda y la*  derecha con el fin de facilitar el rodaje cuando gira en las curvas de las vías. La idea de la construcción del *remolque surgió del Máster Edwin Tamayo, director del instituto de tecnologías de ESPOL quien ejecuta un convenio ESPOL-AMAZONÍA en la provincia de Pastaza dentro del cual se desarrolla un proyecto de cultivo de plantas que están en peligro de extinción. La construcción del remolque era necesaria para transportar productos agrícolas a las zonas de trabajo, como por ejemplo: plantas, abonos y herramientas necesarias para el desarrollo de dichas actividades.* 

Palabras Claves*: Diseño, Construcción, Articulación, Resistencia de materiales, laminados en caliente.* 

#### Abstract

*This document is about the design and construction of a two-axle trailer with three doors, uncovered and provided of front articulation, the trailer is designed for 2 tons of load capacity, built with metal structures selected according to the typical calculations required for this type of constructions. For its manufacture new materials*  were used except for the rear shaft for the set of wheels of the trailer where a differential gear with load capacity of *2,5 tons was adapted, the front shaft is built with a steel pipe of Schedule 40 because the design does not allow another differential gear. For the design work, construction manuals for materials were used, in order to perform strength of materials calculations. This trailer is built with UPN structural shapes which are hot rolled material; this material was selected for its composition itself as it has the right characteristics to withstand static and dynamic loads. Especially this material was used for the base of the trailer. The structure of the trailer has a special design on the front axle of the wheels to have the ability to rotate 15 degrees to the left and right in order to facilitate the rolling in the curves of the routes. The idea of building the trailer came from the Master Edwin Tamayo, who is the director of the Institute of Technology at ESPOL who manages an agreement ESPOL-AMAZONÍA in the province of Pastaza, agreement that carries out a project of cultivation of plants that are in danger of extinction and this is the need to build a trailer to transport agricultural products to the working areas, such as plants, fertilizers and tools needed for development work.* 

*Keywords: Design, Construction, Articulation, strength of material, hot rolled.*

Generated by Foxit PDF Creator © Foxit Software http://www.foxitsoftware.com For evaluation only

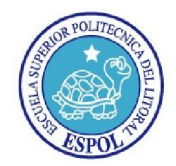

# ESCUELA SUPERIOR POLITÉCNICA DEL LITORAL

*"Impulsando la Sociedad del Conocimiento"*

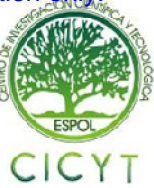

# 1. INTRODUCCIÓN

Se ha decidido realizar este proyecto como un reto, para dar a conocer la capacidad de creatividad y conocimientos básicos de la tecnología Industrial actual, para ello se construyó la estructura con las características necesarias para desarrollar el trabajo para el cual es diseñado.

Éste proyecto tiene como propósito académico la aplicación de todos los conocimientos y habilidades técnicas adquiridas a lo largo de mi la formación académica. Entre los campos que se dará importancia es sobre la aplicación de la Resistencia de Materiales, Dibujo Técnico (Autodesk Inventor), Procesos de Manufactura, Electricidad y Mecánica Aplicada. Y como propósito fundamental aplicado a la práctica, es contar con un remolque que nos da las facilidades para trasladar maquinarias, herramientas y productos agrícolas a las zonas de trabajo y así disminuir el esfuerzo físico del hombre en el campo laboral.

El diseño y construcción del remolque tiene un costo de \$ 5181,32 con una duración de tiempo de un mes para el diseño y tres meses para la construcción de la misma.

Los materiales utilizados en la construcción de la estructura son Aceros SAE 1018 y A 36 y el acero A 37 que son perfiles laminados en caliente denominados UPN, para el construcción del mismo se ha seleccionado el material UPN 140 se ha seleccionado dicho material por su composición ya que tiene las características adecuadas para soportar cargas estáticas y dinámicas.

Dicho remolque será enviado la provincia de Pastaza donde se encuentra ubicado el Centro de Transferencia de Tecnología del convenio ESPOL – AMAZONÍA cuya labor principal es rescatar especies de plantas y peces que actualmente están en peligro de extinción. En éste lugar existe la necesidad de transportar maquinarias, herramientas de trabajo y desechos orgánicos que se utilizan para el cultivo de las plantas ya que con el mismo se reduce el esfuerzo físico del hombre y también se optimizan los recursos.

# 2. JUSTIFICACIÓN

 Es necesario que los proyectos de graduación desarrollados por los estudiantes de la Escuela Superior Politécnica del Litoral (ESPOL) sean utilizados de la mejor manera para beneficio institucional.

La materia "Proyecto tecnológico" me ha brindado la oportunidad de aplicar todos los conocimientos adquiridos a lo largo de mi carrera universitaria, y también me ha enseñado que no todo se aprende en las aulas de clase, ya que es la práctica y la perseverancia la que hace que podamos lograr los objetivos profesionales.

En éste proyecto me he dado la oportunidad para adquirir nuevos conocimientos en cuanto a la aplicación y procesos de la soldadura MIG ya que esta máquina fue utilizada para desarrollar mi proyecto de grado.

Por tal motivo se ha propuesto construir un remolque que brinde las facilidades para desarrollar un trabajo específico, cabe recalcar que éste ha sido el primer proyecto diseñado para realizar trabajos de éste tipo.

## 3. DESARROLLO DEL PROYECTO

 Debido a la complejidad de la fabricación y construcción general del proyecto-tecnológico de graduación su descripción y estructura se ha dividido estratégicamente en once fases, los cuales se describen por separado éstos a su vez, están organizados en varias actividades y etapas, cuya interacción hace posible el correcto funcionamiento.

- Consulta de medidas estándares de los remolques.
- $\triangleright$  Cálculos de resistencia de materiales.
- Diseño de estructura.
- Compra del material.
- > Construcción de estructura.
- $\triangleright$  Cálculos para diseñar los trenes de rodaje.
- Fabricación de las partes de los trenes de rodaje.
- $\triangleright$  Ensamblado de los trenes de rodaje
- > Diagrama eléctrico.
- > Pintado.
- $\triangleright$  Prueba.

### *3.1 Consulta de medidas estándares de los remolques.*

- Investigación en las leyes de tránsito.
- Investigación en las páginas de internet.
- Consideraciones de medidas según el diseño.

#### *3.2 Cálculos de resistencia de materiales.*

- Aplicación de estática.
- Método de los tres momentos.
- Análisis de esfuerzos.

Generated by Foxit PDF Creator © Foxit Software http://www.foxitsoftware.com For evaluation only.

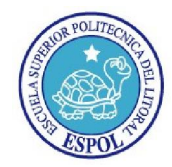

# ESCUELA SUPERIOR POLITÉCNICA DEL LITORAL *"Impulsando la Sociedad del Conocimiento"*

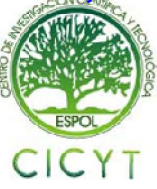

# TABLA GENERAL DE LOS CÁLCULOS

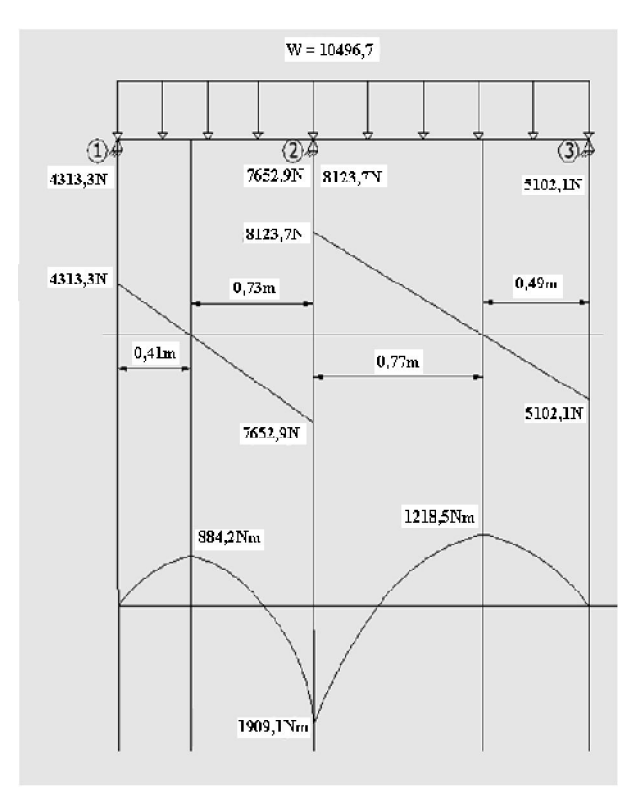

*Figura 3.1 Diagrama de fuerzas cortantes y Momentos* 

#### *3.3 Diseño de estructura.*

- Selección del perfil del material.
- Aplicación del software Autodesk Inventor.

## *3.4 Compra del material.*

- Cotización del material
- Adquisición del material

# *3.5 Construcción de estructura.*

- Trazado de las vigas UPN 140.
- Corte de las vigas.
- Pulido de las superficies rugosas de las vigas.
- Soldado por puntos.
- Verificación de las dimensiones.
- Soldado por cordones.
- Pulido de las escorias de la soldadura.

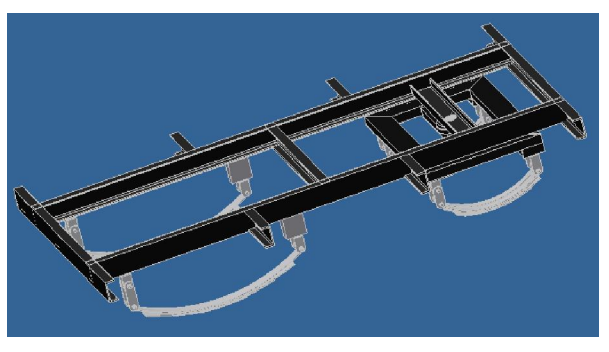

*Figura 3.2 Ensamblado del chasis fijo y el giratorio.*

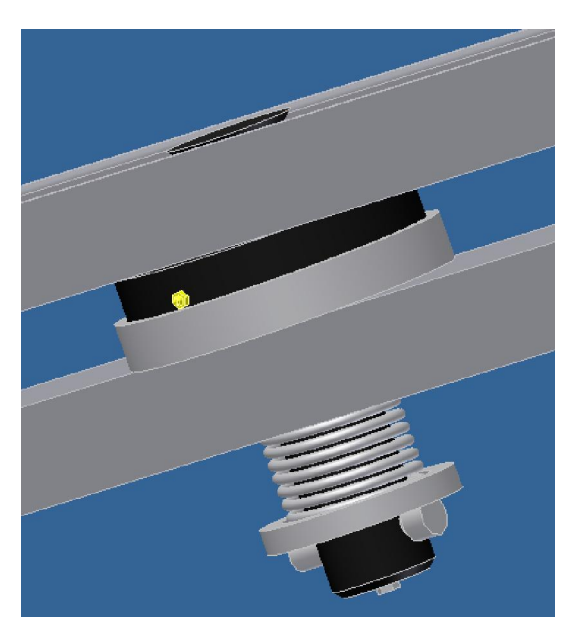

*Figura 3.3 Detalle del ensamble.* 

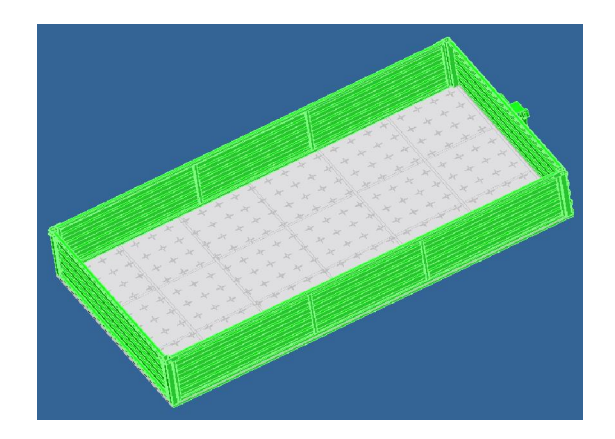

*Figura 3.4 balde.* 

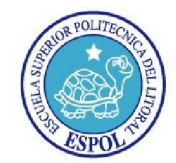

# ESCUELA SUPERIOR POLITÉCNICA DEL LITORAL

*"Impulsando la Sociedad del Conocimiento"*

### 3.6 *Cálculos para diseñar los trenes de rodaje.*

Para la selección de los rodamientos del tren de rodaje delanteros han considerado diversos factores:

- Espacio disponible.
- Magnitud de la carga.
- Dirección de la carga.
- Velocidad.

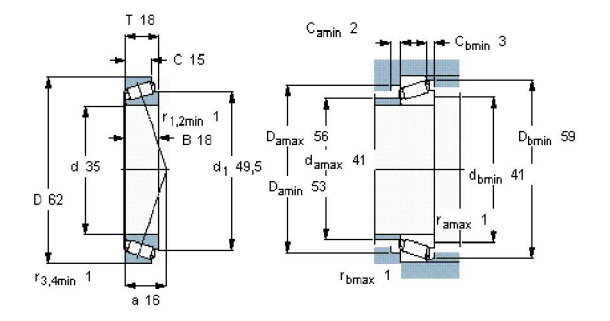

#### 3.7 *Fabricación de las partes de los trenes de rodaje.*

Se ha realizado lo siguiente:

- Torneado cilíndrico.
- Torneado cónico.
- Taladrado.
- Roscado.
- Fresado.
- Ensamblado.

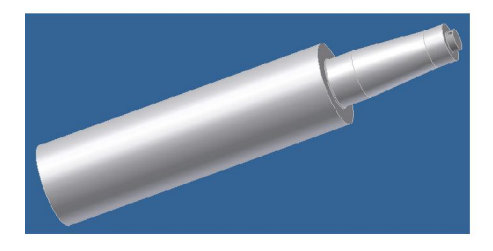

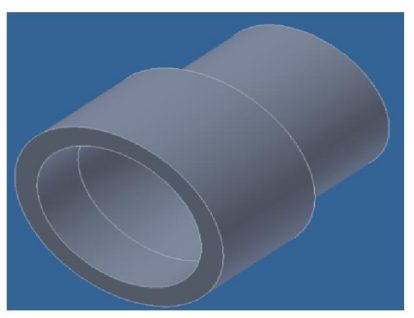

*Figura 3.6 Manzana de la punta de eje.* 

## *3.8 Ensamblado de los trenes de rodaje*

Para el ensamblado de las dos puntas de eje se realizó el siguiente procedimiento:

> Perforado de los dos extremos del tubo.

CICYT

- > Montado de dos ejes en cada extremo del tubo.
- > Soldado de las puntas de eje en cada extremo del tubo con soldadura por puntos de relleno.
- > Montado de retenedores.
- Montado de rodamientos en cada extremo de las puntas.
- Acoplado de las dos manzanas de cada extremo.
- Engrasado de las puntas de eje.
- Colocado y ajustado de las tuercas de las puntas.
- Colocado de los protectores de grasa en las puntas.
- Montado del conjunto de tren de rodaje en el remolque.

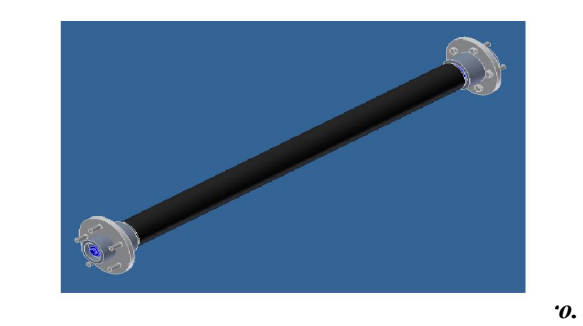

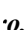

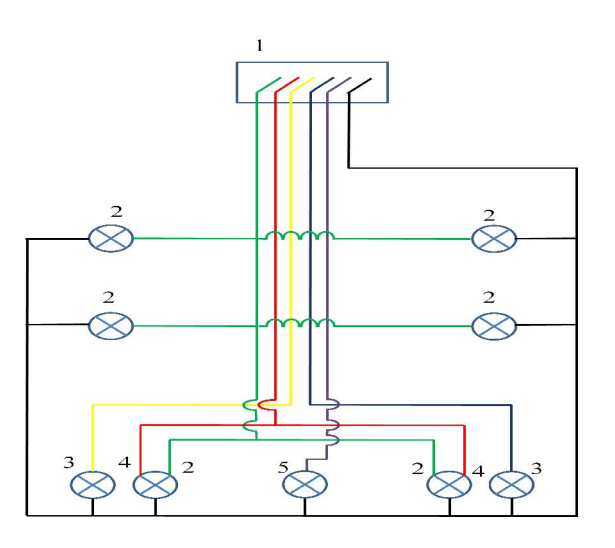

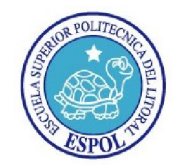

# ESCUELA SUPERIOR POLITÉCNICA DEL LITORAL

*"Impulsando la Sociedad del Conocimiento"*

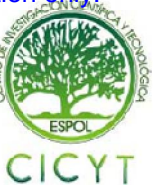

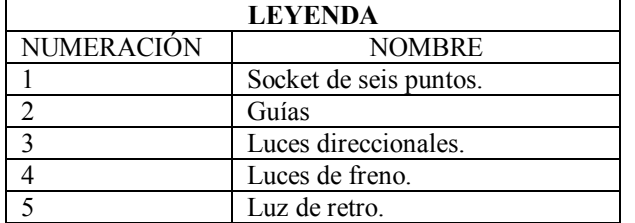

### *3.10 Pintado.*

Previo al pintado se procedió aplicar el desoxidante y fosfatisante en toda la estructura ya que dicho químico permite remover el óxido de la estructura, y también permite que el fondo de pintura se adhiera al material con el fin de que el pintado tenga mayor duración.

Para el pintado del chasis del remolque se ha realizado con una capa de fondo color gris y dos capas de pintura esmalte color negro que se utilizó para el acabado, este proceso se lo realizó únicamente en el chasis del remolque ya que no se puede realizar el mismo procedimiento para el pintado del cajón el mismo que se ha construido las puerta con material galvanizado.

En el proceso de pintado del balde se utilizó un fondo especial con las características necesarias para que pueda adherir al material, ya que las puertas del balde son construidas con planchas galvanizadas.

Se adquirió el fondo de pintura color gris especialmente para materiales galvanizados y se procedió a pintar el balde, en el pintado del fondo se realizo dos capas, después de pasarle las dos capas de pintura de fondo se procedió a preparar la pintura color verde esmalte.

Para obtener un buen acabado en las pinturas es recomendable preparar con una cantidad adecuada de diluyente ya que de la preparación de la pintura depende el brillo y la presentación del mismo.

### *3.11 Prueba.*

Los objetivos propuestos en este proyecto se insertan dentro de las actividades de investigación, diseño, inspección, y montaje; llevadas a cabo por el ejecutor de este proyecto, estas involucran fundamentalmente las tareas que se desarrollaron en el tiempo establecido por el PROTMEC, tiempo en el cual se ha realizado forma progresiva y se desarrolló hasta culminar. Se realizó la respectiva prueba del remolque y no presentó ningún inconveniente en cuanto al diseño de la estructura.

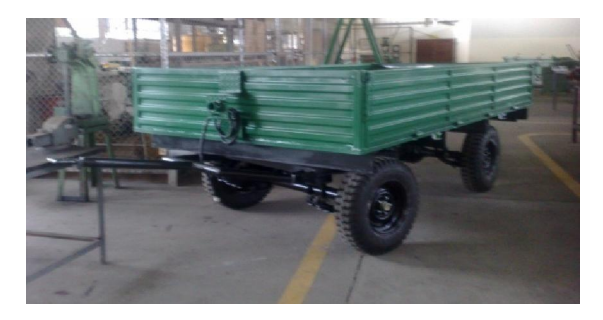

*Figura 3.8 Resultado* 

### 4. REFERENCIAS.

CASILLAS Ángel Casillas

MECÁNICA DE MATERIALES Fitzgerald

FOLLETO DE DIBUJO Tecnlg Fernando Ángel

MONOGRAFÍA

Sustentantes Miguel Bueno Jairon Francisco Alexander Vallejo http://www.docstoc.com/docs/17222644/Teorema-delos-Tres-Momentos

Catálogo general de rodamientos SKF

Autor: Comodoro Descarga ofrecida por: www.prevention-world.com

## 5. CONCLUSIONES.

- Se cumplió el objetivo luego de haber ejecutado el diseño y construcción del remolque respectivo. Al momento de realizar los planos de construcción se tomó en cuenta factores tales como las dimensiones de su estructura, así como espesores de materiales a ser utilizados y tipos de soldaduras.
- El diagrama eléctrico para adaptar luces guías y de ruta, luz de retro, luz stop y direccionales, sigue las especificaciones estandarizadas para vehículos rodantes de este tipo, para que el remolque pueda circular con seguridad en las vías de transporte público ya que son requisitos indispensables para su movilización.

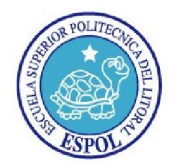

# ESCUELA SUPERIOR POLITÉCNICA DEL LITORAL

*"Impulsando la Sociedad del Conocimiento"*

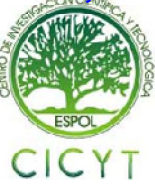

- Las puntas de eje del remolque se construyeron sobre la experiencia de tomar medidas de puntas de ejes de camionetas con esta capacidad de carga, de manera de poder realizar el diseño con base a estas y a los rodamientos que se requería para adaptar al tren de rodaje para dichas cargas.
- Se adaptó una corona de capacidad 2,5 toneladas en el tren de rodaje posterior. Para la fabricación fue necesario poner en práctica los conocimientos de la materia de dibujo técnico, mecánico y dibujo digitalizado para realizar el diseño de las estructuras aunque estos conocimientos no fueron suficientes hubo que también poner en práctica los conocimientos adquiridos en los cursos de Autodesk Inventor 2D y 3D.
- Para realizar los cálculos de resistencia de materiales se investigó un tema nuevo ya que en el pensum de resistencia de materiales que se recibió no era suficiente para realizar los cálculos de dicha estructura, el tema de investigación adquirido fue el teorema de los tres momentos ya que con éste tema se podía realizar el análisis de las vigas que tienen más de dos apoyos.
- Se adquirió nuevos conocimientos en cuanto a los procesos de manufactura ya que se aplico dicha materia para la fabricación de las puntas de eje y la aplicación de los ajustes y tolerancias en dicho trabajo.

## 5. RECOMENDACIONES.

- Se recomienda que la carga máxima del remolque no exceda los 19600 N porque las ballestas son adaptadas de una camioneta Toyota Stout 2200 y la capacidad de carga de las ballestas es de 24 525 N.
- Se recomienda realizar un mantenimiento periódico a las puntas de eje y a la corona.
- Se recomienda ampliar más las nociones de resistencia de materiales por parte de los profesores para realizar los cálculos de

resistencia de materiales al momento de construir estructuras similares.

 Se recomienda implementar una materia de diseño mecánico en el pensum de la carrera como también el Autodesk Inventor.

> ---------------------------------- Ing. Mario Luces Tutor del proyecto